Załącznik Nr 1 do uchwały Nr LXXII/1625/2019 Zarządu Województwa Lubelskiego z dnia 17 września 2019 r.

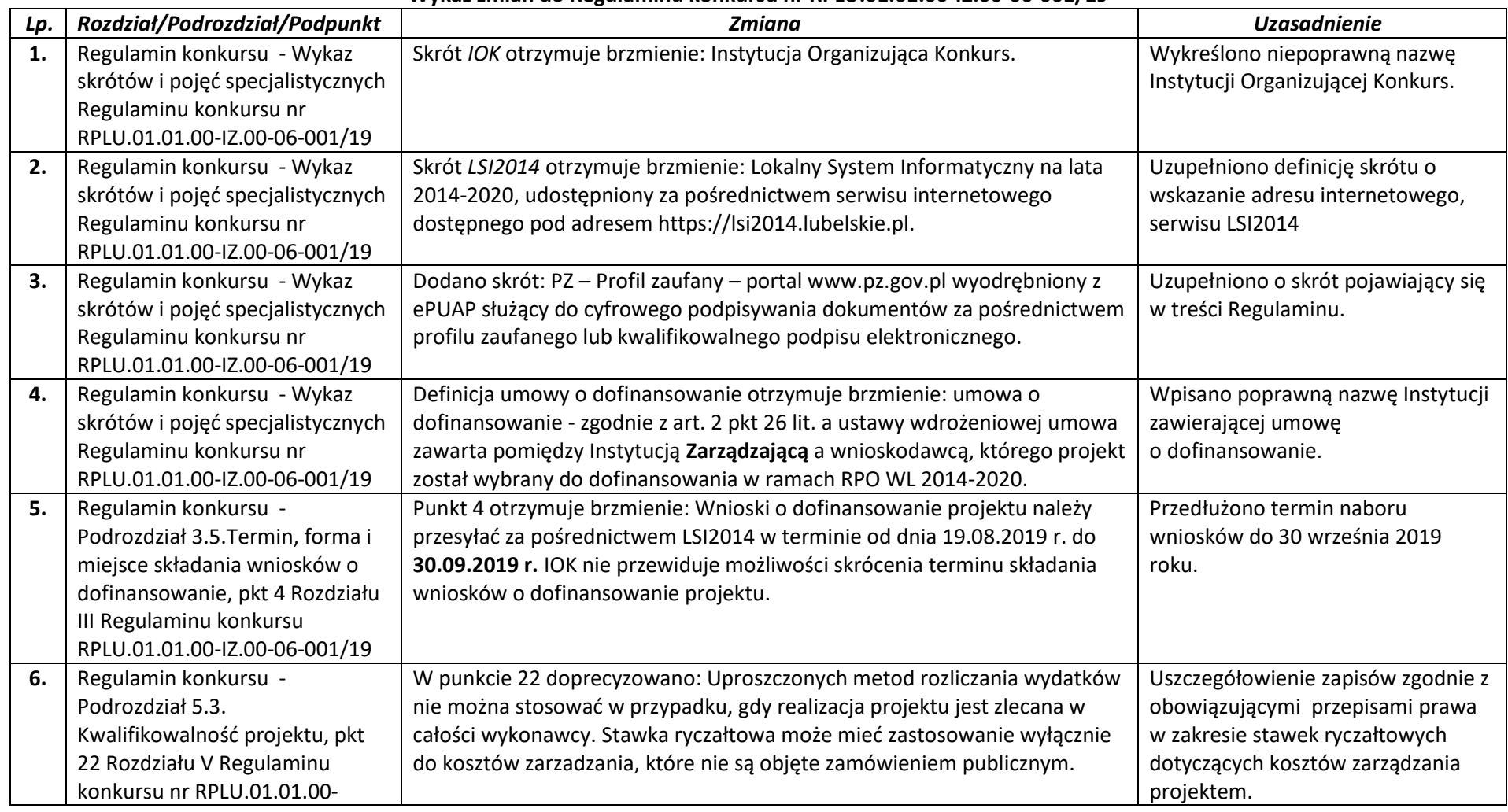

## **Wykaz zmian do Regulaminu konkursu nr RPLU.01.01.00-IZ.00-06-001/19**

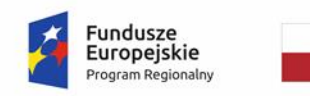

Rzeczpospolita<br>Polska

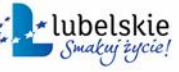

**Unia Europejska**<br>Europejski Fundusz<br>Rozwoju Regionalnego

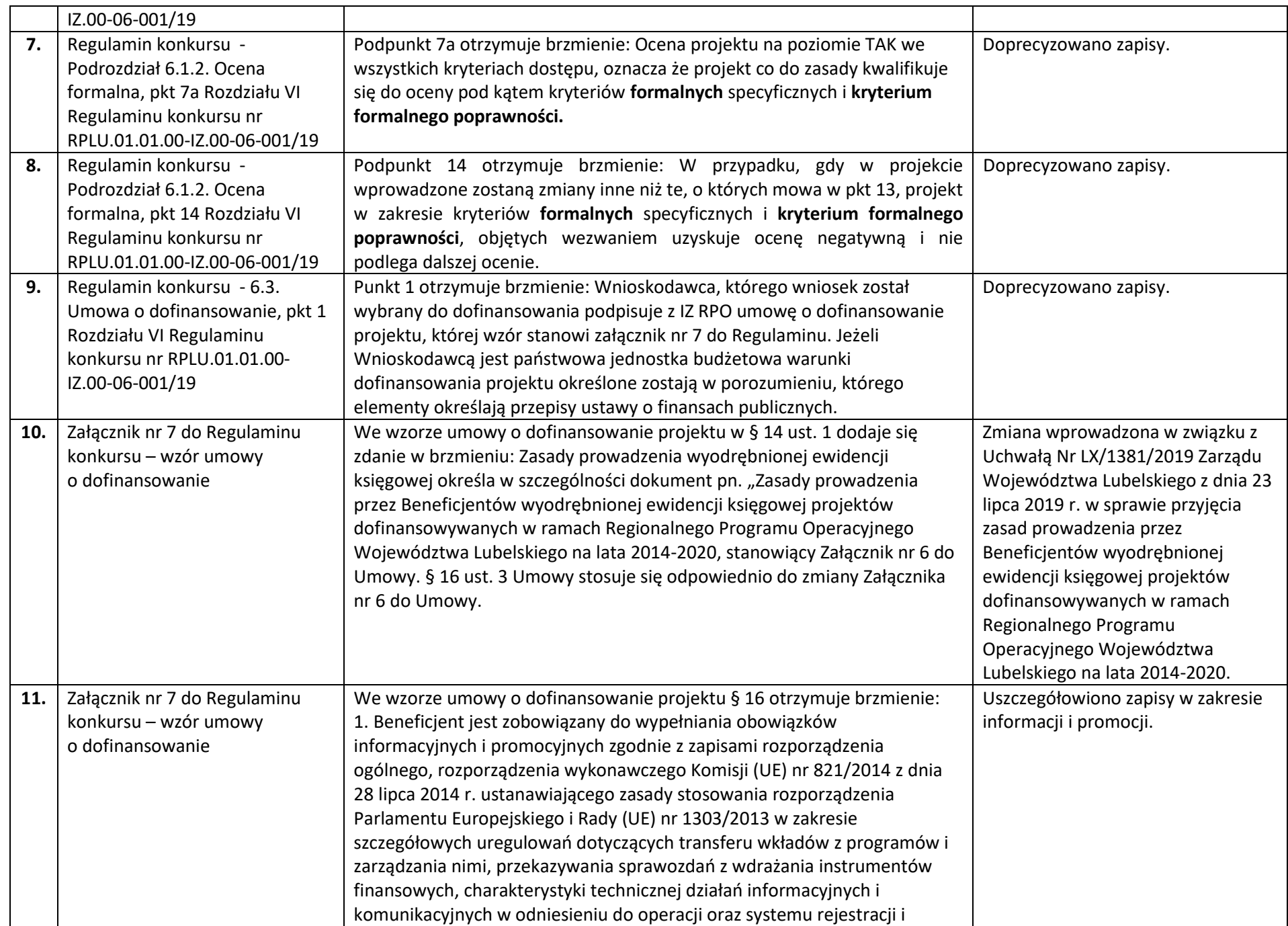

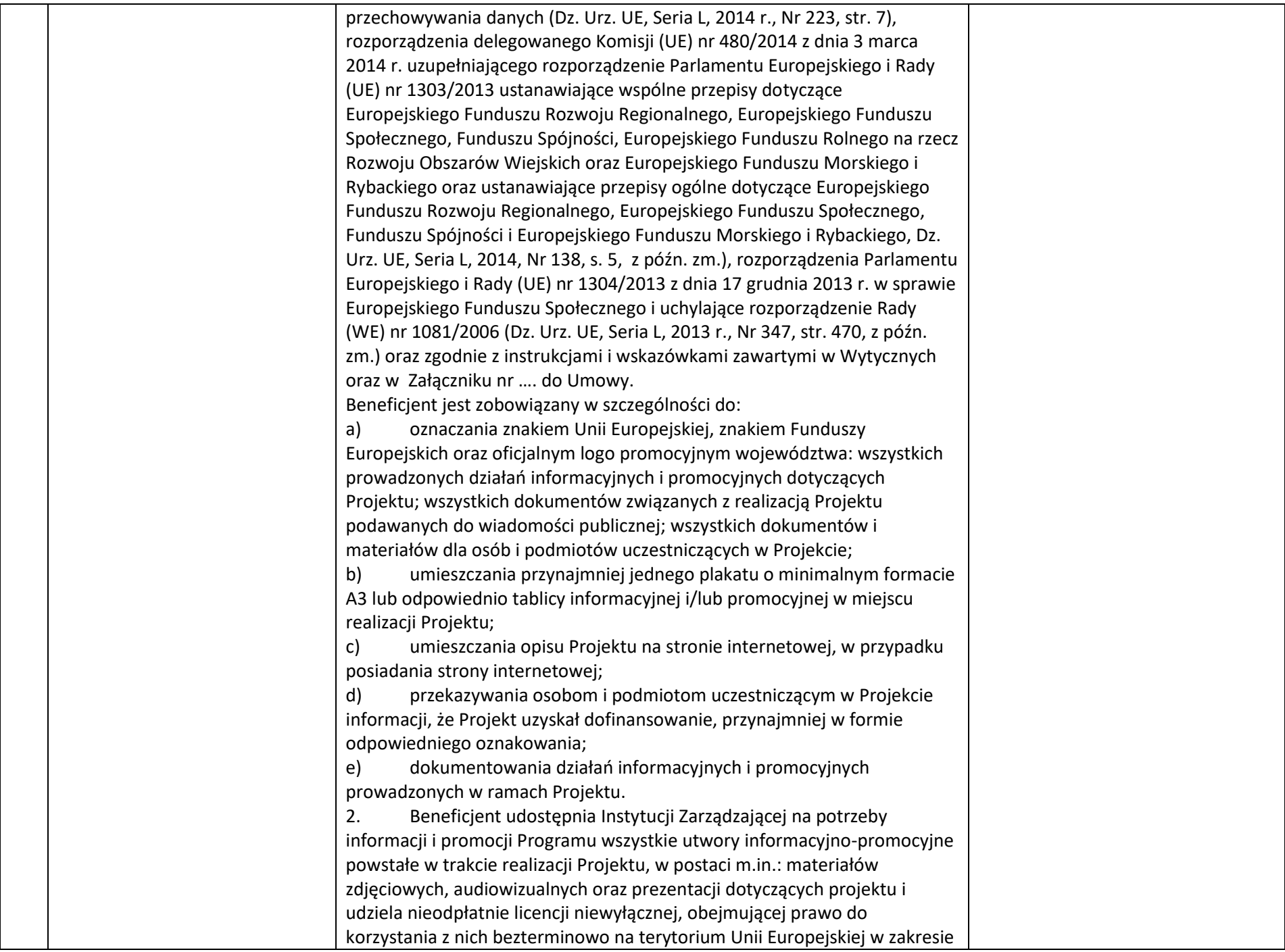

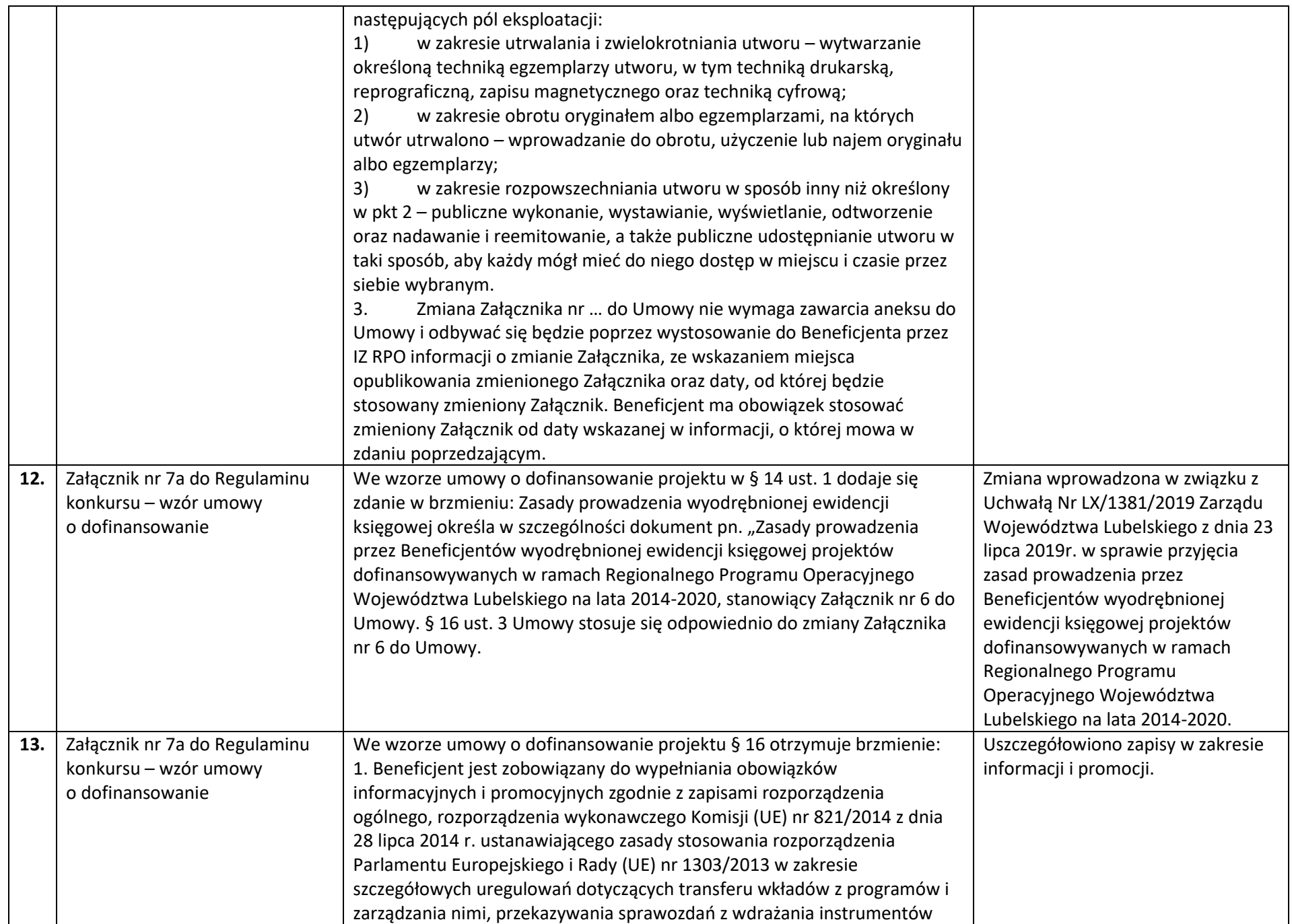

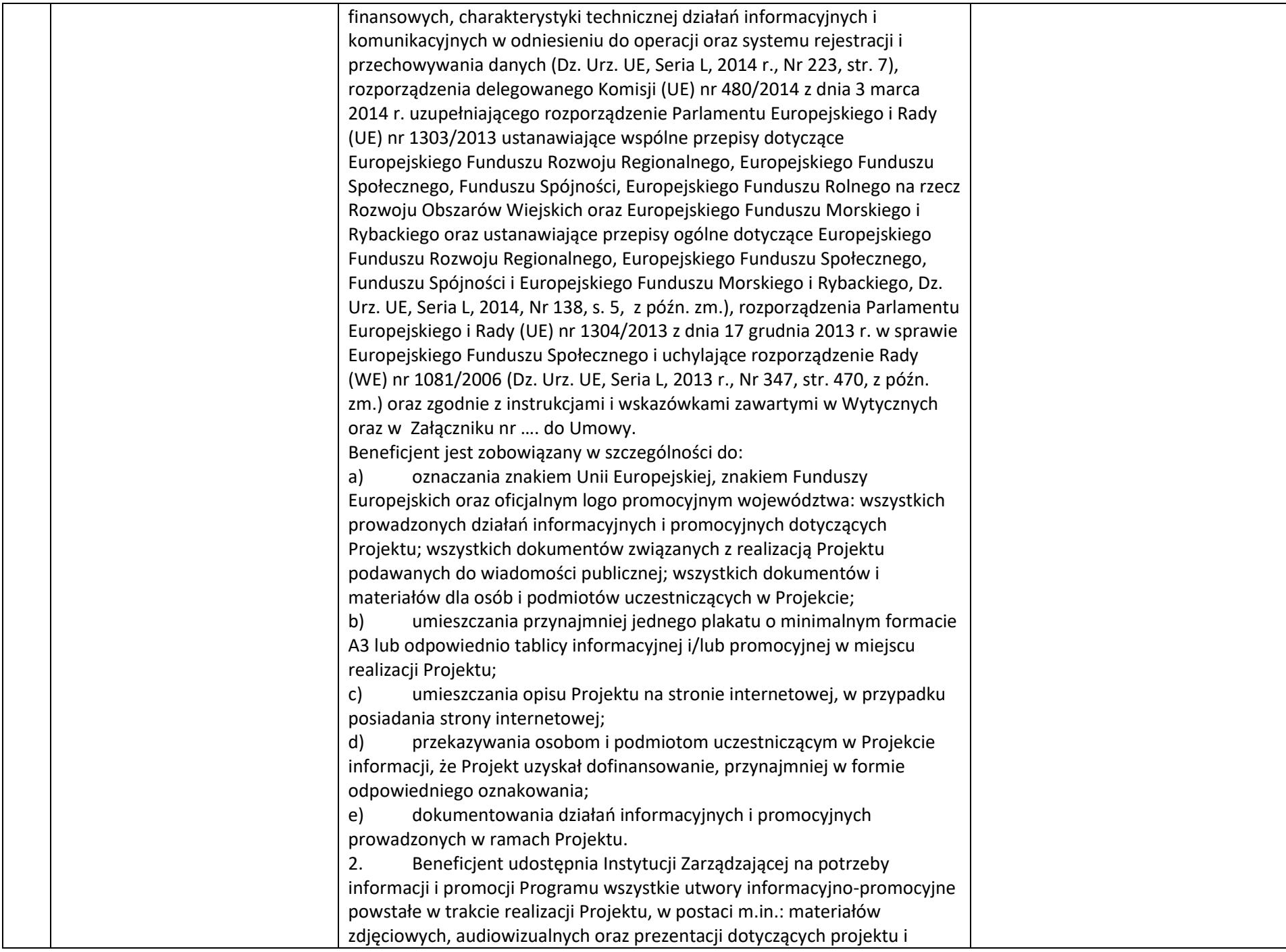

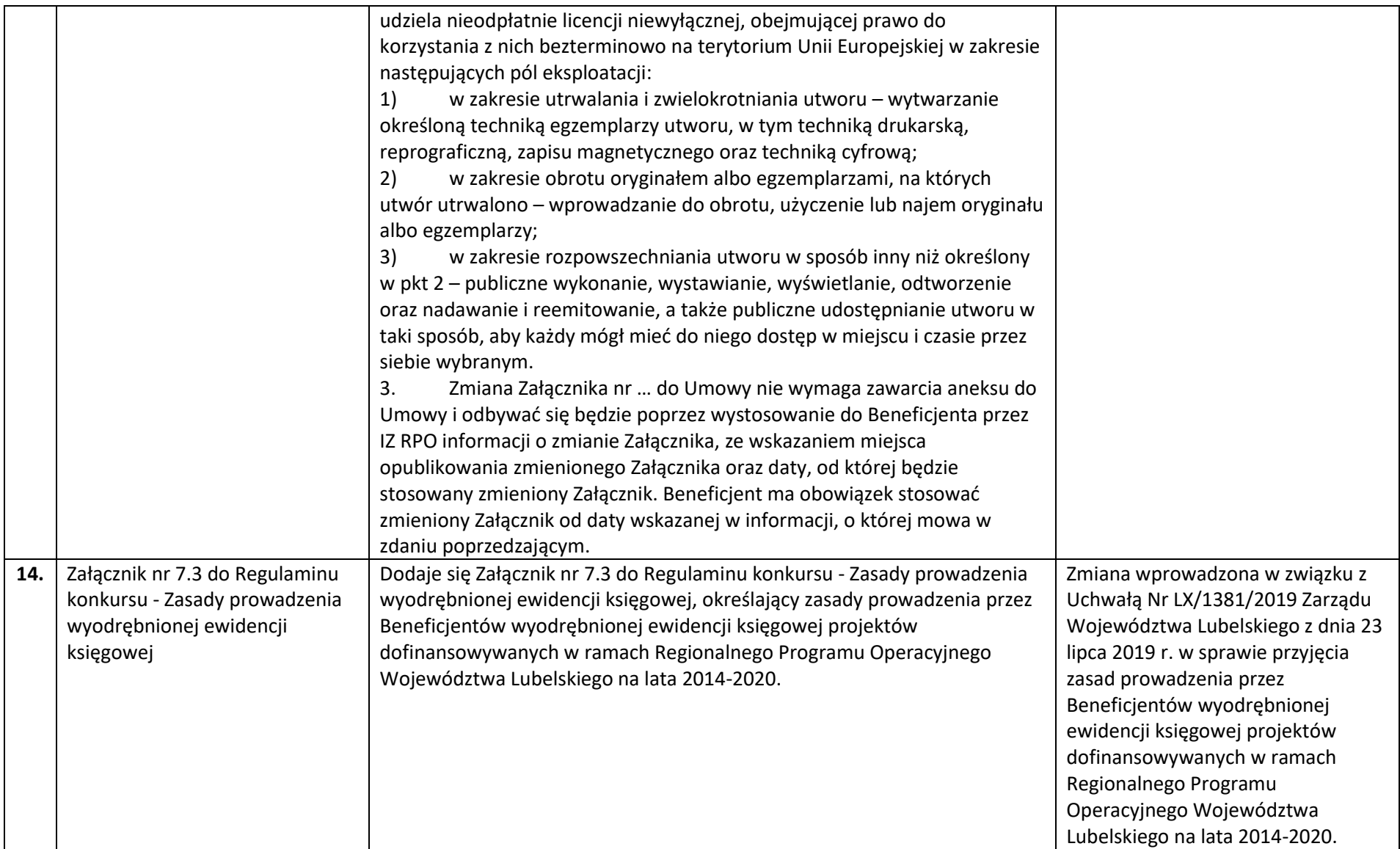